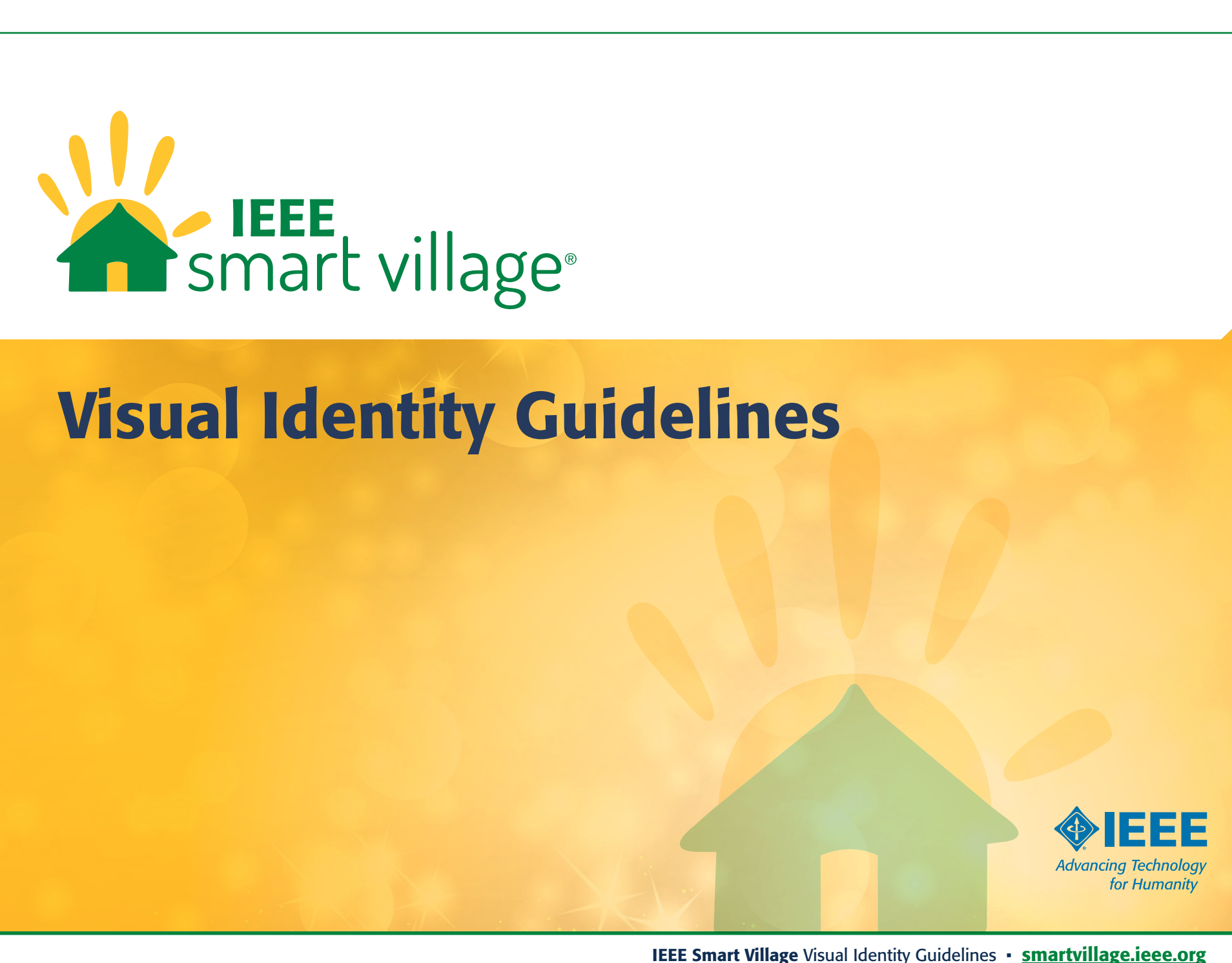

# Visual Identity Guidelines

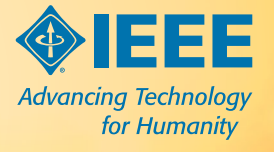

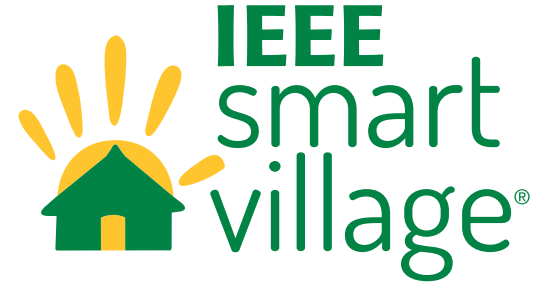

# Systematic Solutions for Empowering a Community.

IEEE Smart Village (ISV) has a unique approach to support the world's energy-impoverished communities by providing a comprehensive solution combining renewable energy, communitybased education, and entrepreneurial opportunities. ISV provides seed-funding to carefully selected community entrepreneurs based upon a credible business plan that will impact a significant number of people with electricity, education, and jobs. **EXAMPLE SURFER ABOUT LOGO COLOR TYPOGRAPHY GRAPHIC ELEMENTS IMAGERY SOCIAL VIDEO APPLICATIONS**<br>
Systematic Solutions for<br>  $\begin{bmatrix}\n\text{F} & \text{F} & \text{F} & \text{F} & \text{F} \\
\text{F} & \text{F} & \text{F} & \text{F} & \text{F} \\
\text{F} & \text{F} & \text{F} & \text{F} & \text{F} \\$ 

#### ENERGY

IEEE Smart Village provides renewable-energy solutions and necessary funding to local entrepreneurs to build electricity delivery and its productive use companies, assist the partners in establishing a sustainable business plan, and deliver ongoing training.

## EDUCATION

The IEEE Smart Village education program features two complementary components that lead to immediate income generating opportunities.

#### ENTREPRENEURSHIP

Our philosophy of empowering local entrepreneurs is unique in this philanthropic endeavor. We provide seed funds, and take no equity in return. These business owners have personally invested in the success of their communities. The success of the energy business is dependent upon their neighbors being successful and productive shop owners, seamstresses, and farmers.

Please visit [smartvillage.ieee.org](https://smartvillage.ieee.org/) to learn more.

# Brand Elements

IEEE has consolidated best practices from communications materials created throughout the organization and streamlined the components and rules for how each element is used when creating branded communications. Identity elements have been carefully selected to reinforce the personality and values of the IEEE Brand.

To the right, are the core elements of the IEEE Smart Village visual identity logo, color palette, fonts, graphic elements, and imagery.

*Note: For more information, see the full version of the [IEEE Brand Identity Guidelines](https://brand-experience.ieee.org/).*

LOGO VARIATIONS | [4](#page-3-0)

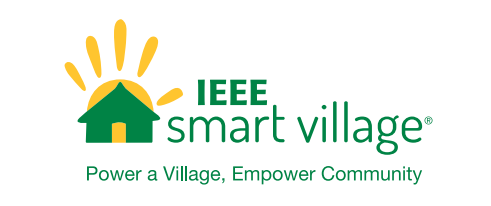

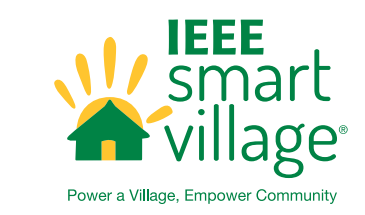

## COLOR | [10](#page-9-0)

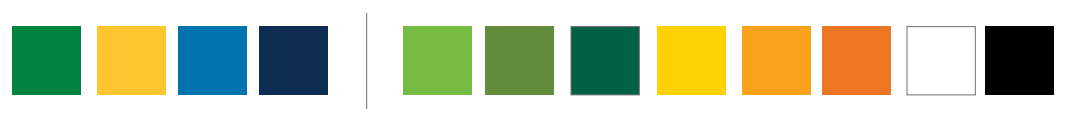

## TYPOGRAPHY | 12

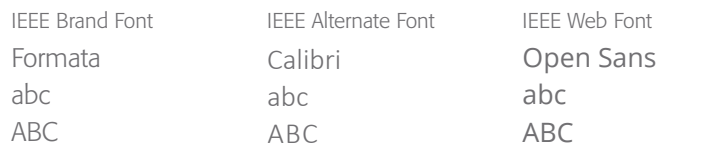

## GRAPHIC ELEMENTS | [13](#page-12-0) IMAGERY | [16](#page-16-0)

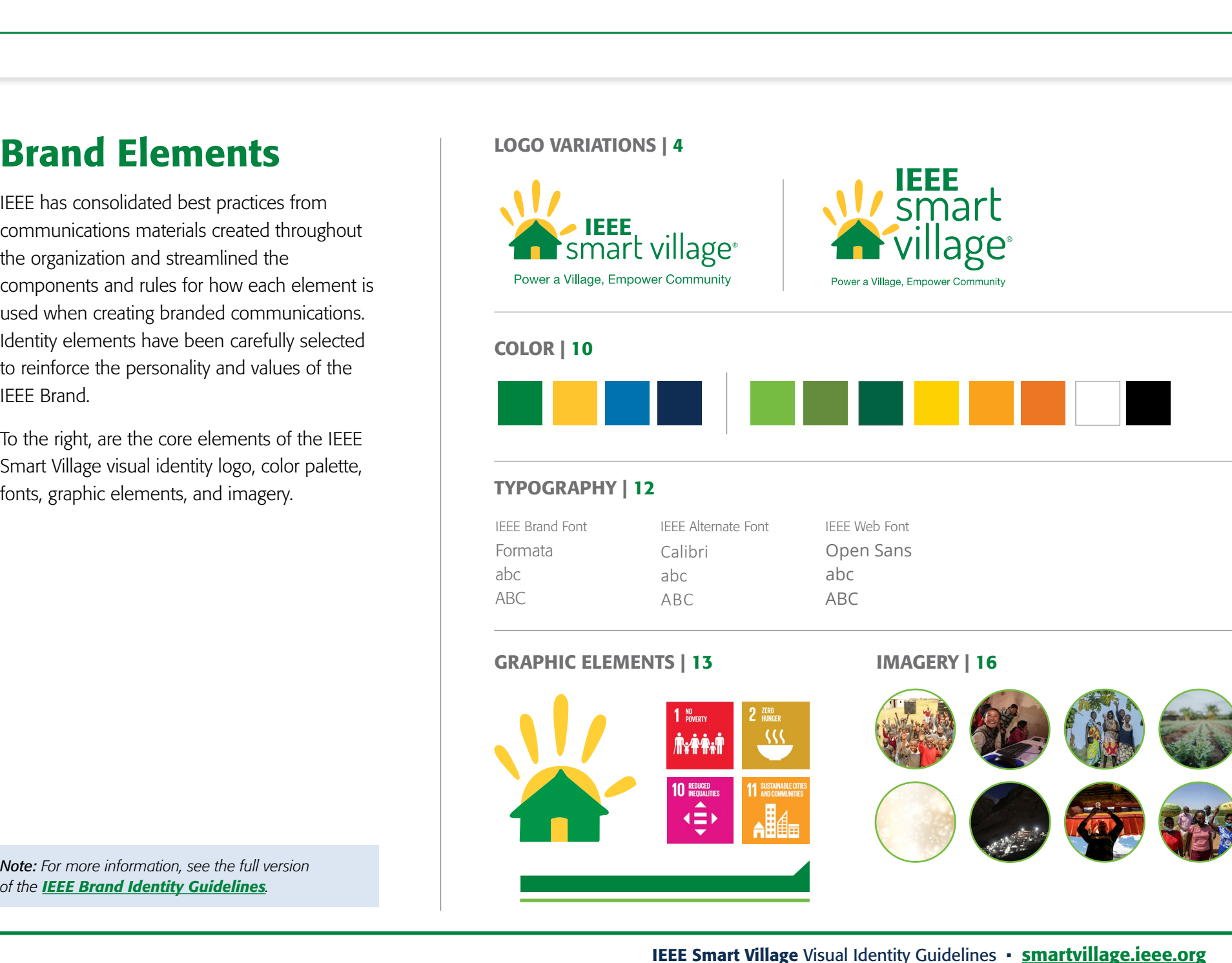

<span id="page-3-0"></span>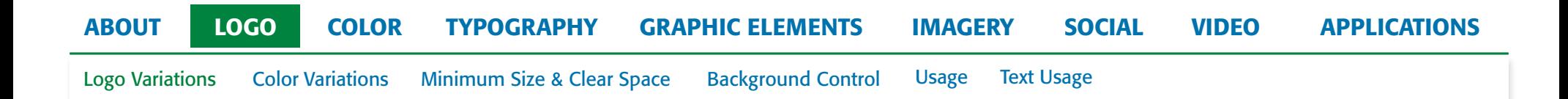

#### Logo Variations

The primary logo for IEEE Smart Village is horizontal in format. The primary logo is green (Pantone PMS 348C) and gold (Pantone 123C). A stacked version of the logo is also available.

The tagline for IEEE Smart Village is "Power a Village, Empower Community". The IEEE Smart Village logo with the tagline should be used in most instances. *IF* the minimum size and clear space requirements cannot be met, or the tagline is too small to read, the IEEE Smart Village logo *without* the tagline should be used. When using the IEEE Smart Village logo with another logo or type treatment, the IEEE Smart Village logo *without* the tagline should be used. RESOURCES ABOUT COLOR TYPOGRAPHY GRAPHIC ELEMENTS IMAGERY SOCIAL VIDEO APPLICATIONS<br>
Logo Variations Color Variations (Minimum Size & Clear Space Bedground Control Usage Text Usage<br>
The principal dependent Control Variatio

When using the IEEE Smart Village logo and IEEE Master Brand, make sure to follow [minimum size](#page-5-0)  [and clear space requirements](#page-5-0). A gray (60% black), vertical line should always be used to separate the IEEE Smart Village logo from the IEEE Master Brand.

The IEEE Smart Village logo variations are available for download. For more information, visit the online [Visual Identity Toolkit](https://smartvillage.ieee.org/visualidentitytoolkit).

*Note: For more information, see the full version of the [IEEE Brand Identity Guidelines](https://brand-experience.ieee.org/).*

#### PRIMARY LOGO–HORIZONTAL

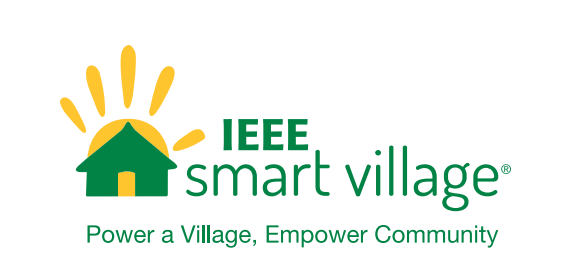

Without Tagline

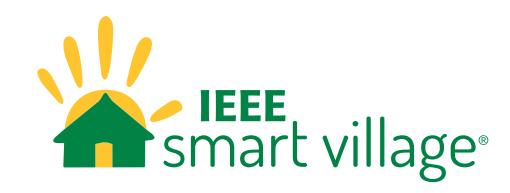

To download the horizontal logo files, *[click here](https://smartvillage.ieee.org/wp-content/uploads/2022/05/ieee-smartvillage-horizontal-logofiles.zip)*.

#### STACKED LOGO

With Tagline

With Tagline

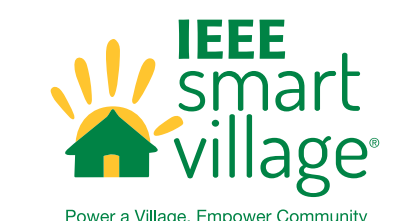

Without Tagline

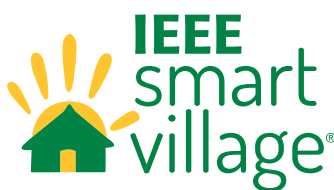

IEEE MASTER BRAND LOCK-UP To download the stacked logo files, *[click here](https://smartvillage.ieee.org/wp-content/uploads/2022/05/ieee-smartvillage-stacked-logofiles.zip)*.

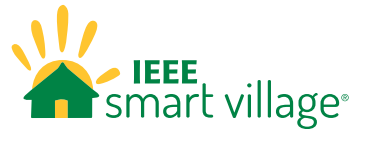

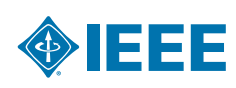

To download the lock-up logo files, *[click here](https://smartvillage.ieee.org/wp-content/uploads/2022/05/ieee-smartvillage-ieeelockup-logofiles.zip)*.

# Color Variations

The IEEE Smart Village logo has several color variations as illustrated in examples to the right.

The primary logo is green (Pantone 348C) and gold (Pantone 123C) and should be used in most instances, ensuring visible contrast is maintained between the logo and background.

IEEE Blue (Pantone 3015C) and solid white versions are also available. A black version of the logo is available upon request.

For dark backgrounds, use the solid white logo. Ensure that all background control requirements are met when using any of the IEEE Smart Village logo variations.

*Note: The IEEE Smart Village logo is placed on a dark blue background for illustrative purposes only.*

FULL COLOR

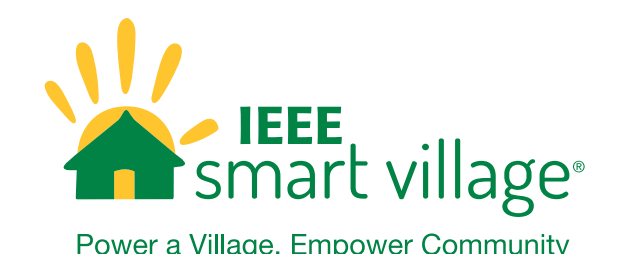

**WHITE** 

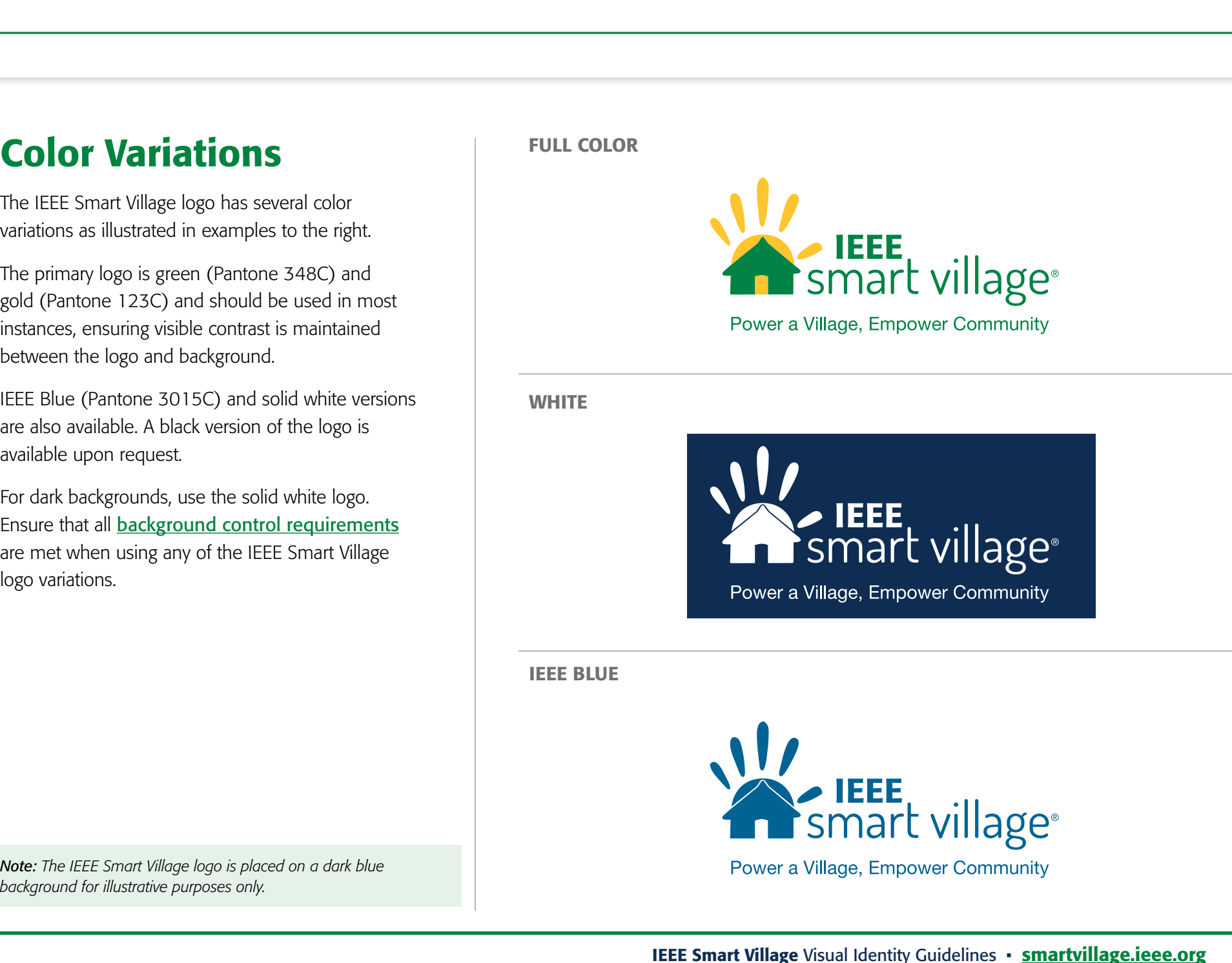

IEEE BLUE

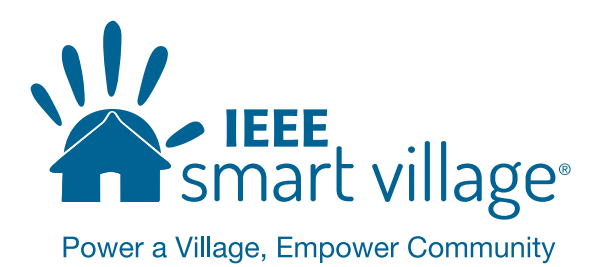

Minimum Size

# Minimum Size & Clear Space

The **minimum size** requirement for both print and digital applications ensures that the IEEE Smart Village logo is legible. The minimum width for print & non-screen is 1.5 inches. The minimum width for digital & on-screen is 100 pixels.

**Clear space** ensures that the logo does not compete with other images, graphics, and text. Do not place any images, graphics, or text inside the clear space. A clear space, equal to or greater than " $\frac{1}{2}$ x", is required on all sides surrounding the IEEE Smart Village logo in printed and digital applications.

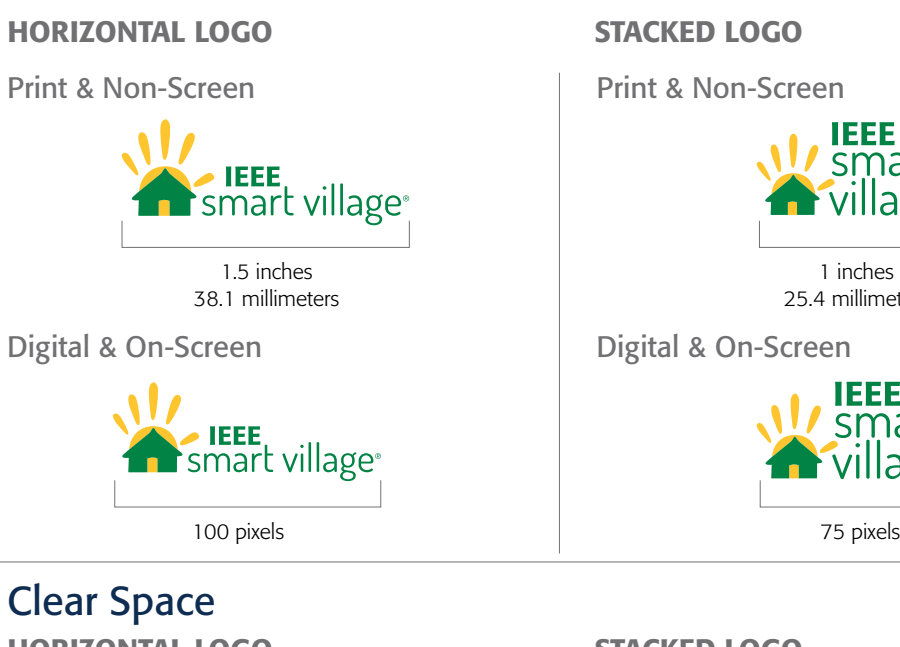

<span id="page-5-0"></span>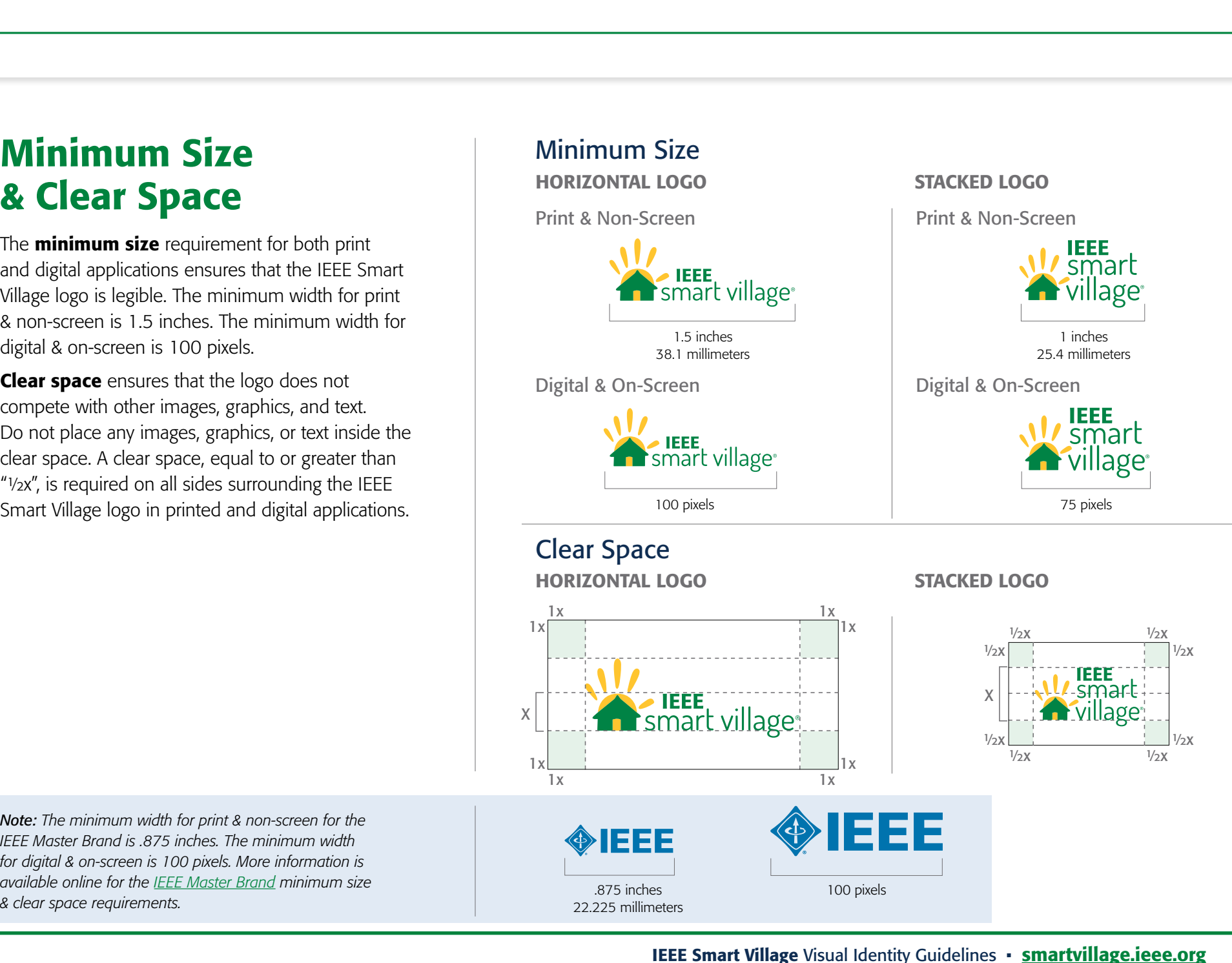

*Note: The minimum width for print & non-screen for the IEEE Master Brand is .875 inches. The minimum width for digital & on-screen is 100 pixels. More information is available online for the [IEEE Master Brand](https://brand-experience.ieee.org/guidelines/digital/) minimum size & clear space requirements.*

Print & Non-Screen

1 inches 25.4 millimeters

# Background Control

When placing the IEEE Smart Village logo and/or the ISV graphic elements on print or screen-based communications, maintain maximum visibility by keeping a sharp contrast between the background and logo. When placing the logo over an image, adjust the position of the image or retouch as needed. Here are some examples of both high contrast (correct) and low contrast (incorrect).

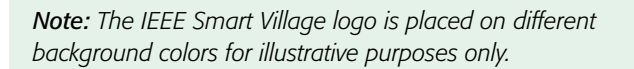

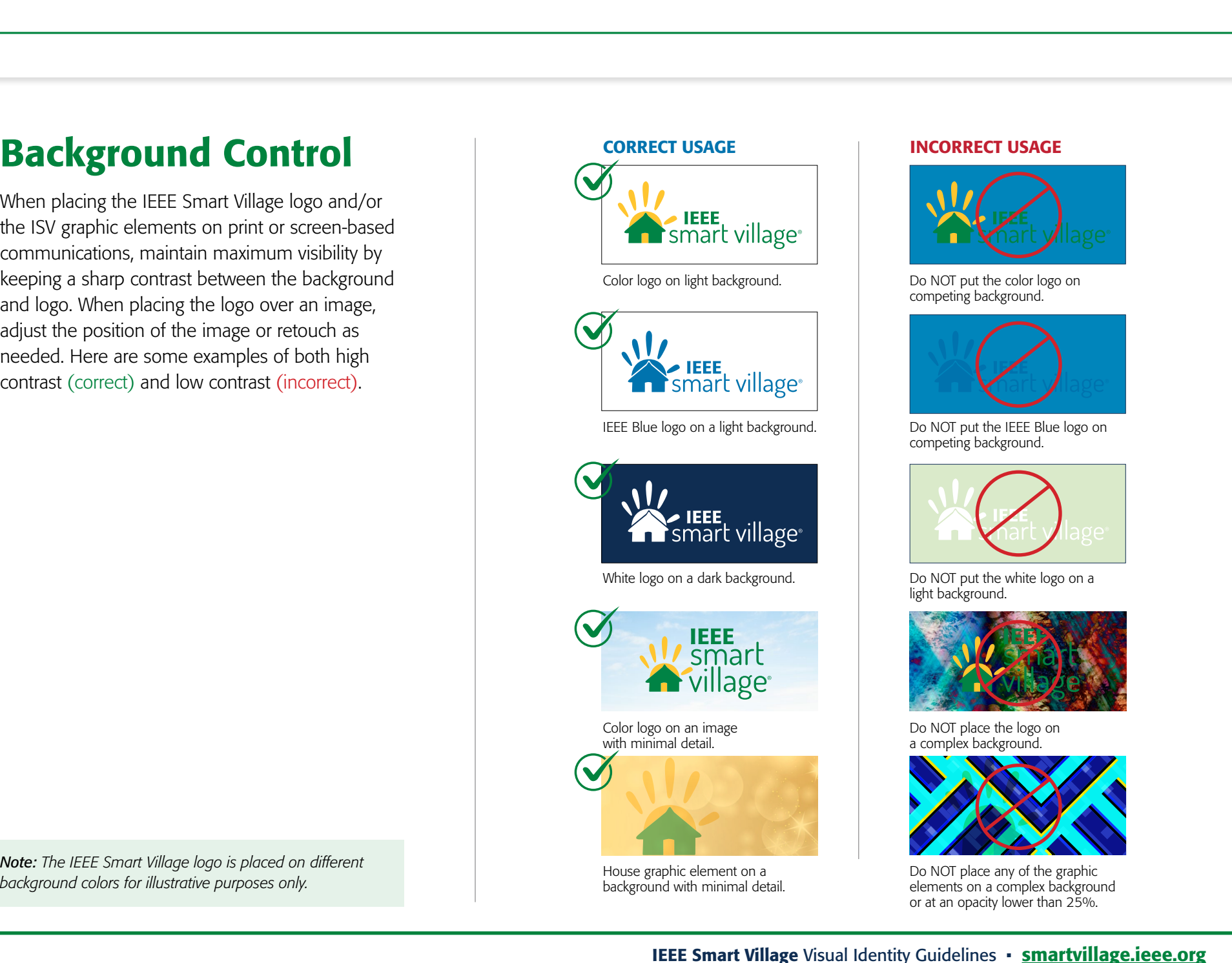

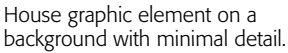

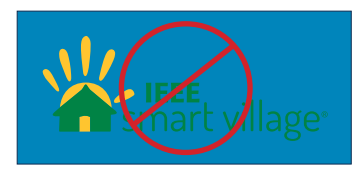

competing background.

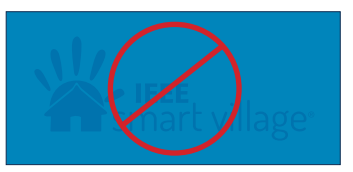

competing background.

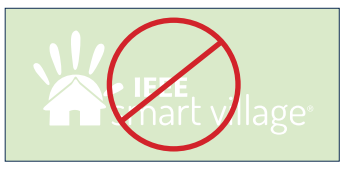

light background.

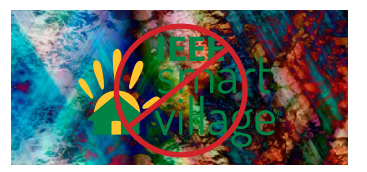

Do NOT place the logo on a complex background.

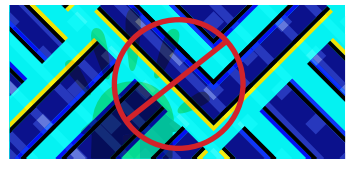

Do NOT place any of the graphic elements on a complex background or at an opacity lower than 25%.

# Usage

The IEEE Smart Village logo should never be used as part of a headline or sentence. The logos and graphic elements should never be reconfigured or altered, placed at an angle, subject to removal of elements, screened, or placed on a heavily patterned background, or busy photograph. Readability should be ensured in all applications.

Logo configurations and usage outside of established specifications and guidelines damage the brand, and over time, can reduce the value of the brand. Modifications and/or distortions are strictly prohibited. Please refer to the examples shown on the right.

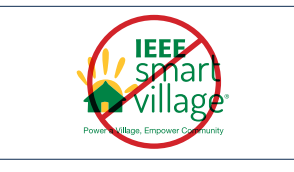

The size of the logo should never be smaller than one inch. The tagline should be legible.

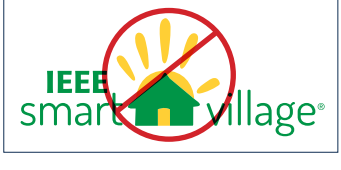

Do NOT rearrange, reconfigure, change the size, and/or placement of any parts of the logo.

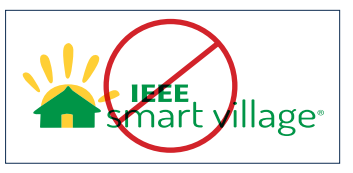

Do NOT distort, stretch, and/or squeeze any parts of the logo.

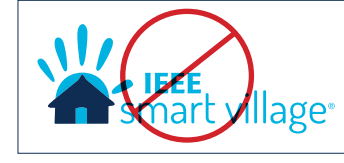

Do NOT use any colors other than the approved colors: green, and gold.

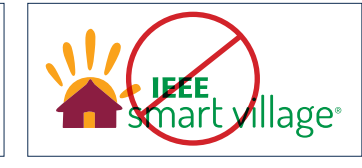

Do NOT make any elements of the logo different color combinations.

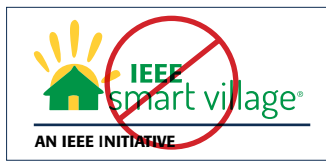

Do NOT add any text to the logo or change the tagline in any way—"Power a Village, Empower Community"

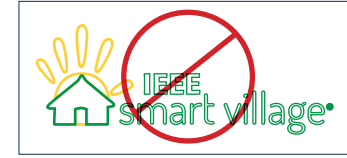

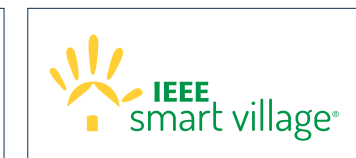

Do NOT outline any part of the logo.

Do NOT remove any of the parts of the icon.

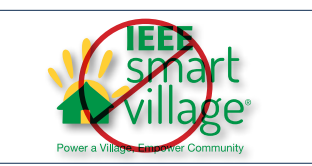

Do NOT add a drop shadow and/or recreate the logo in any way.

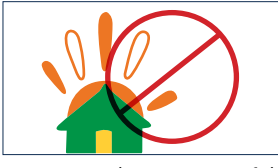

Do NOT make any parts of the graphic elements different color combinations. Do NOT outline any part of the graphic elements.

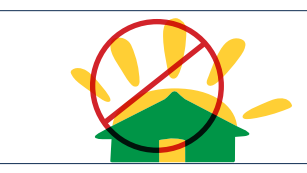

Do NOT distort, stretch, and/or squeeze any parts of the graphic elements.

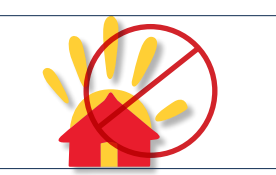

Do NOT use any colors other than the approved colors. Do NOT add a drop shadow and/or recreate the graphic elements in any way.

# Text Usage

- **1** When used in a sentence, title, or name, the full name should always appear as IEEE Smart Village.
- 2) The full name IEEE Smart Village must be used in the first instance of the name. After the first instance, the shortened name, ISV is allowed.
- **I** If using, ISV—ISV should appear in parenthesis after the first instance of the full name.
- The letters "ISV" should always be in all caps.  $\begin{pmatrix} 4 \end{pmatrix}$
- **5** If appearing in copy/text only and the logo is not shown, the IEEE Smart Village® first use case should have the register mark.

Systematic Solutions for Empowering a Community.

About IEEE Smart Village® (ISV)

1 5

IEEE Smart Village (ISV) has a unique approach to support the world's energyimpoverished communities by providing a comprehensive solution combining renewable energy, community-based education, and entrepreneurial opportunities. ISV provides seed-funding to carefully selected community entrepreneurs based upon a credible business plan that will impact significant number of people with electricity, education, and jobs.  $2$   $(4)$ RESOUR TYPOGRAPHY GRAPHIC ELEMENTS IMAGERY SOCIAL VIDEO APPLICATIONS<br>
Logo Variations Color Variations Minimum Size & Clear Space Background Control Usage Teat Usage<br>
COLORIZENCES CONTROL CONTROL CONTROL CONTROL CONTROL C

3

#### ENERGY

3

## EDUCATION

IEEE Smart Village provides renewable-energy solutions and necessary funding to local entrepreneurs to build electricity delivery and its productive use companies, assist the partners in establishing a sustainable business plan, and deliver ongoing training.

The IEEE Smart Village education program features two complementary components that lead to immediate income generating opportunities.

#### ENTREPRENEURSHIP

Our philosophy of empowering local entrepreneurs is unique in this philanthropic endeavor. We provide seed funds, and take no equity in return. These business owners have personally invested in the success of their communities. The success of the energy business is dependent upon their neighbors being successful and productive shop owners, seamstresses, and farmers.

# Primary Color Palette

A color palette is provided for use on all collateral and communications. The main colors for the IEEE Smart Village logo are green (Pantone 348C) and gold (Pantone 123C). An extended color [palette](#page-10-0) is also available for use.

- Recommended tints for use with these colors are included.
- The recommended text color (black or white) is indicated in the percentage labels.

Use Pantone (PMS) Spot colors when printing with more than four colors or fewer than three colors.

Use **CMYK colors** when 4-color printing is available.

Use **RGB colors** for screen-based applications, such as PowerPoint presentations, HTML emails, and television monitors.

Use **Hexadecimal colors** when creating websites and any related applications, such as banner advertisements.

Use **RAL colors** for the European equivalent of Pantone (PMS) colors for applications in signage and facility installations.

*Note: For more information, see the full version of the [IEEE Brand Identity Guidelines](https://brand-experience.ieee.org/).*

#### PRIMARY PALETTE

<span id="page-9-0"></span>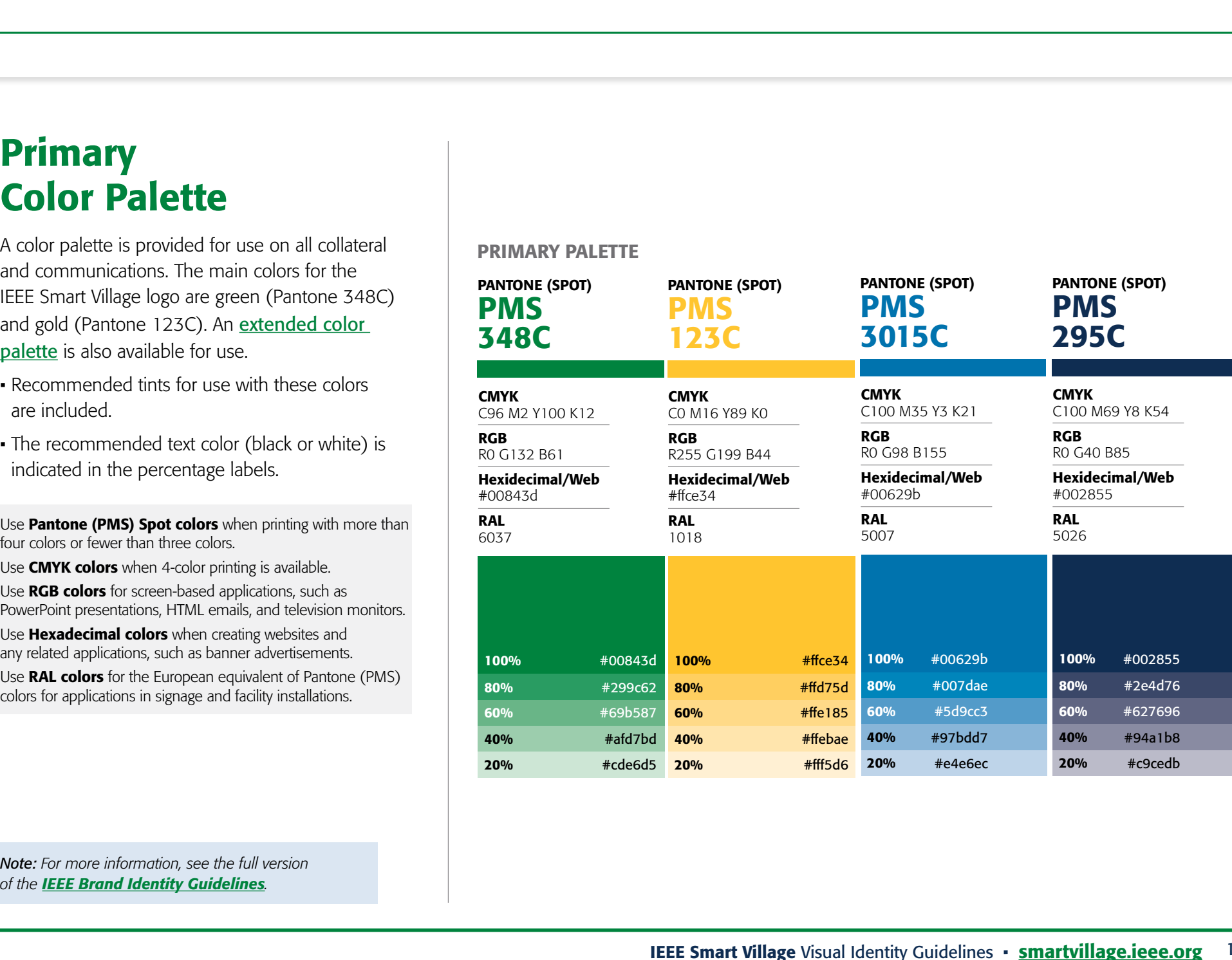

# **Extended** Color Palette

An extended color palette is available for use to compliment the IEEE Smart Village primary color palette and should be used as accent color(s) on collateral.

- Recommended tints for use with these colors are included.
- The recommended text color (black or white) is indicated in the percentage labels.

Use Pantone (PMS) Spot colors when printing with more than four colors or fewer than three colors.

Use **CMYK colors** when 4-color printing is available.

Use **RGB colors** for screen-based applications, such as PowerPoint presentations, HTML emails, and television monitors.

Use **Hexadecimal colors** when creating websites and any related applications, such as banner advertisements.

Use **RAL colors** for the European equivalent of Pantone (PMS) colors for applications in signage and facility installations.

*Note: For more information, see the full version of the [IEEE Brand Identity Guidelines](https://brand-experience.ieee.org/).*

EXTENDED PALETTE

<span id="page-10-0"></span>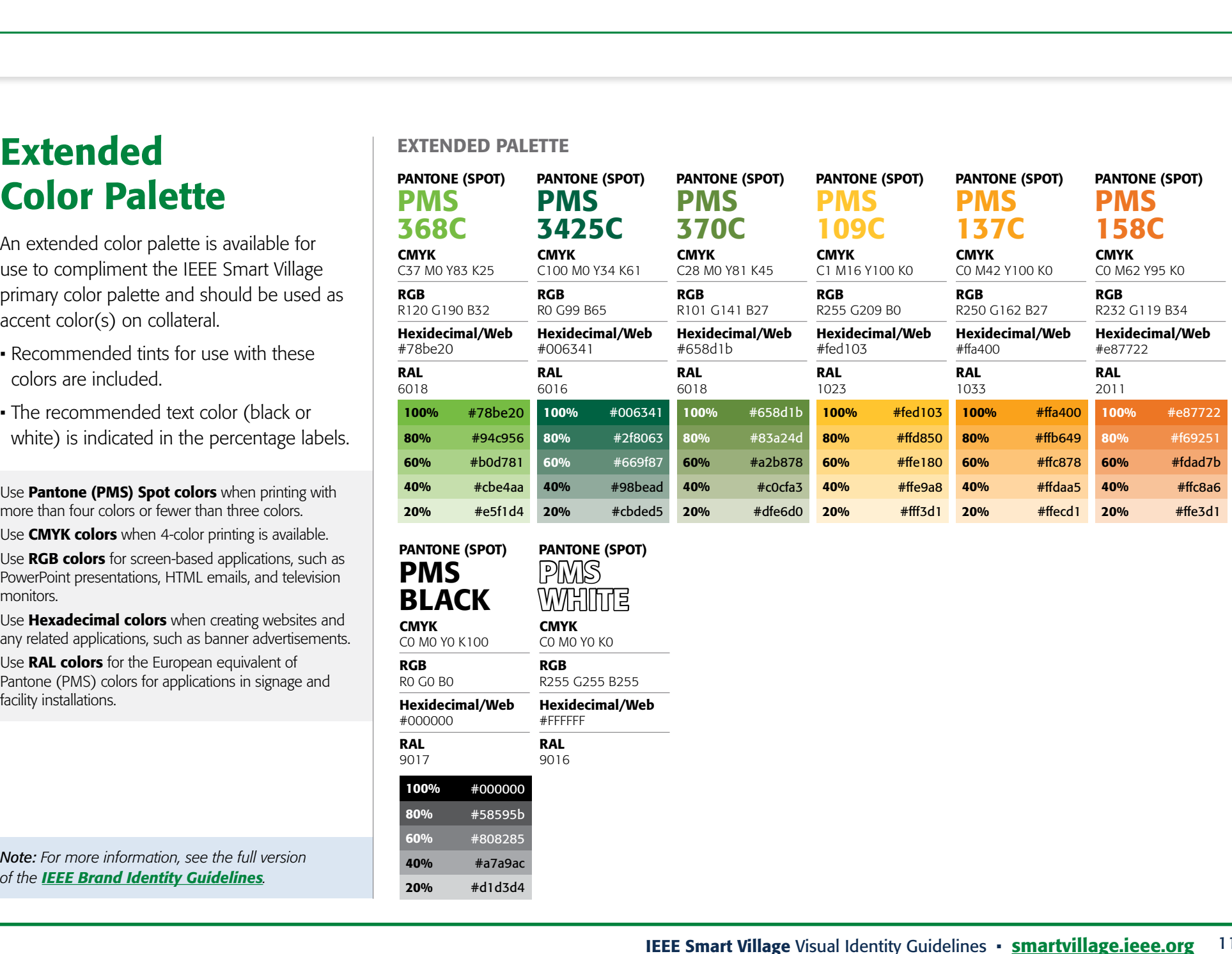

IEEE Smart Village Visual Identity Guidelines • smartvillag[e.ieee.org](https://smartvillage.ieee.org/) 11

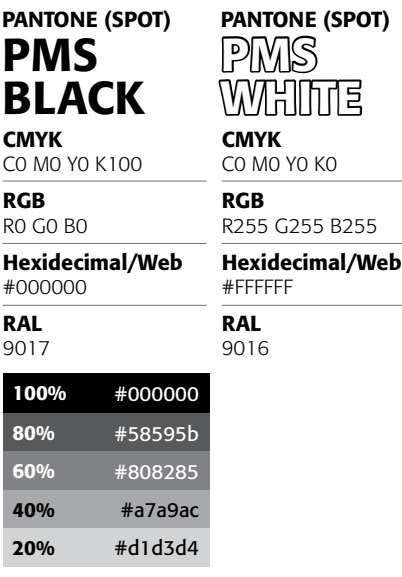

# Typography

IEEE typefaces have been carefully chosen for their legibility, flexibility, and adaptability with other design elements.

Formata is the primary typeface for IEEE as well as IEEE Smart Village. Formata, a Sans Serif font, should be used predominantly on all print applications. This typeface is available in many weights and styles that are essential to create distinction across all communications. **RESOURCES ABOUT LOGO COLOR TYPOGRAPHY GRAPHIC ELEMENTS IMAGERY SOCIAL VIDEO APPLICATIONS**<br> **EXPRESSONS NORTHALM CONTACT CONTACT CONTACT CONTACT CONTACT CONTACT CONTACT CONTACT CONTACT CONTACT CONTACT CONTACT CONTACT CONT** 

**Calibri is the alternate typeface** to be used on all screen-based applications, such as PowerPoint, Microsoft Word, and websites. If needed, the font Verdana may be used.

Open Sans is the IEEE preferred web font for use on all websites.

*Note:* The use of the Formata and Adobe Caslon Pro fonts are governed by license agreements. Use of the fonts without a license or in opposition to the license terms is prohibited. For questions or more information, use the *[brand inquiries form](https://brand-experience.ieee.org/ieee-brand/brand-inquiries-form/)* found on the *[IEEE Brand Experience](https://brand-experience.ieee.org/)* site. PRIMARY TYPEFACE

Formata Light Formata Regular *Formata Italic* Formata Medium **Formata Bold**

# Formata

AaBbCcDdEeFfGgHhIiJjKkLlMmNn OoPpQqRrSsTtUuVvWwXxYyZz

## ALTERNATE TYPEFACE

Calibri Light Calibri Regular *Calibri Italic* **Calibri Bold** *Calibri Bold Italic*

**Calibri** AaBbCcDdEeFfGgHhIiJjKkLlMmNn OoPpQqRrSsTtUuVvWwXxYyZz

## WEB TYPEFACE

Open Sans Light Open Sans Regular *Open Sans Italic* **Open Sans Semibold Open Sans Bold Open Sans Extrabold**

# **Open Sans**

AaBbCcDdEeFfGgHhIiJjKkLlMmNn OoPpQqRrSsTtUuVvWwXxYyZz

# Graphic Elements

The IEEE Smart Village house, beams, and sun rays are a prominent part of the IEEE Smart Village brand and can be used as a design element on print and digital applications.

#### ISV House and Sun Rays

- The house and sun rays should be used at 100% opacity or as a watermark with an opacity greater than 25%.
- The house and sun rays can bleed off the edge of the collateral.
- The house and sun rays should never be redrawn, rotated, or visually altered beyond the permitted tinted treatments shown on the right.
- When using the house or sun rays, the name IEEE Smart Village or the logo, must appear in at least one instance on any and all collateral.

#### ISV Beams

- The beams should be slightly translucent to create a true lighting effect and should be used at an opacity between 25% and 75%.
- The beams and can bleed off the edge of the collateral.
- The beams should only be flipped horizontally and should appear from the bottom corner of any and all collateral to create a true beam lighting effect.
- The beams should always be placed on a dark blue (Pantone 295C) or other dark image or background.

*Note: The IEEE Master Brand wedge is a key element of the IEEE design system. The wedge can be incorporated in any materials, however it should be done so sparingly. The wedge must be at an approved angle of either 45º or 135º. IEEE Smart Village uses the wedge in green, gold, navy, and IEEE blue.*

<span id="page-12-0"></span>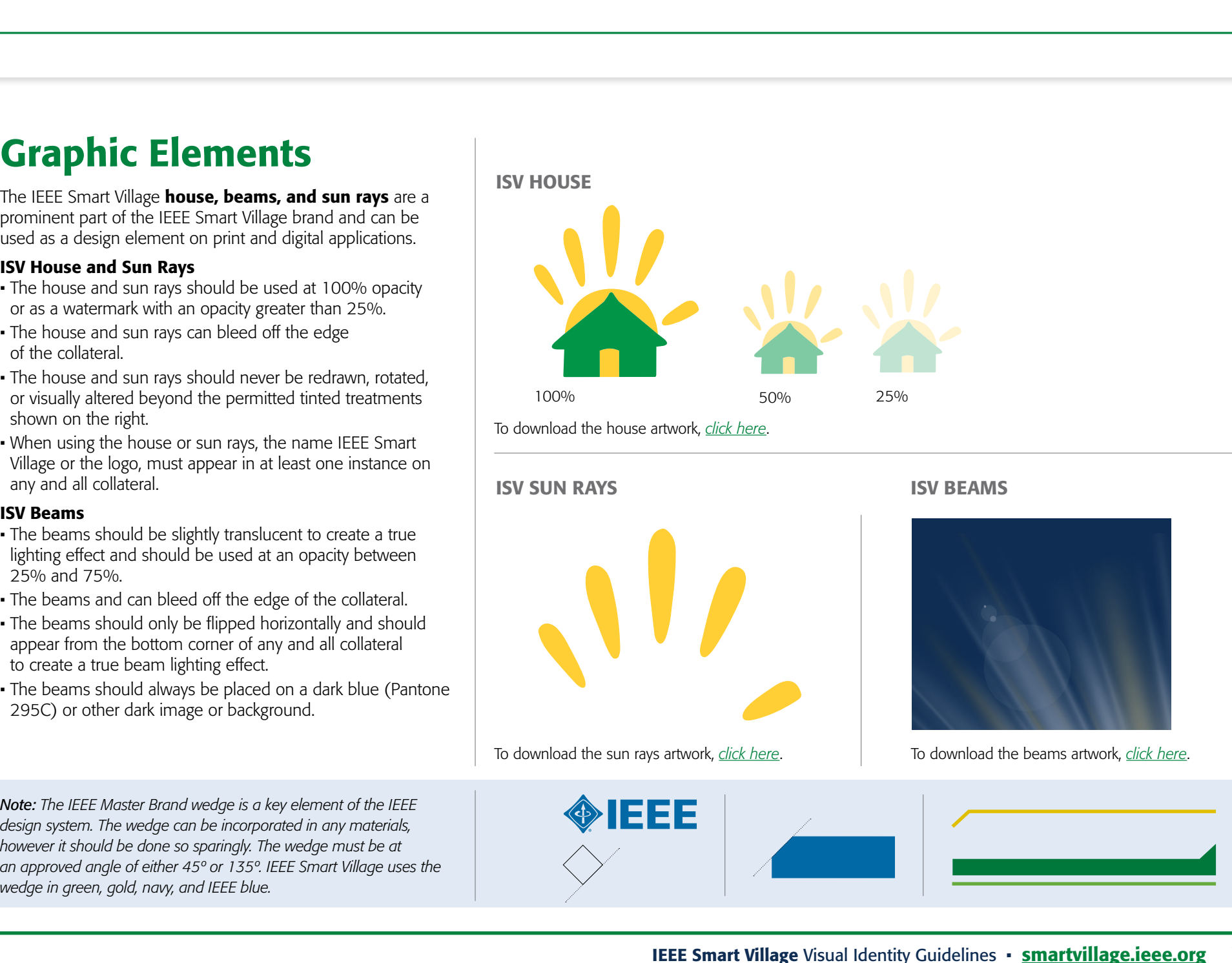

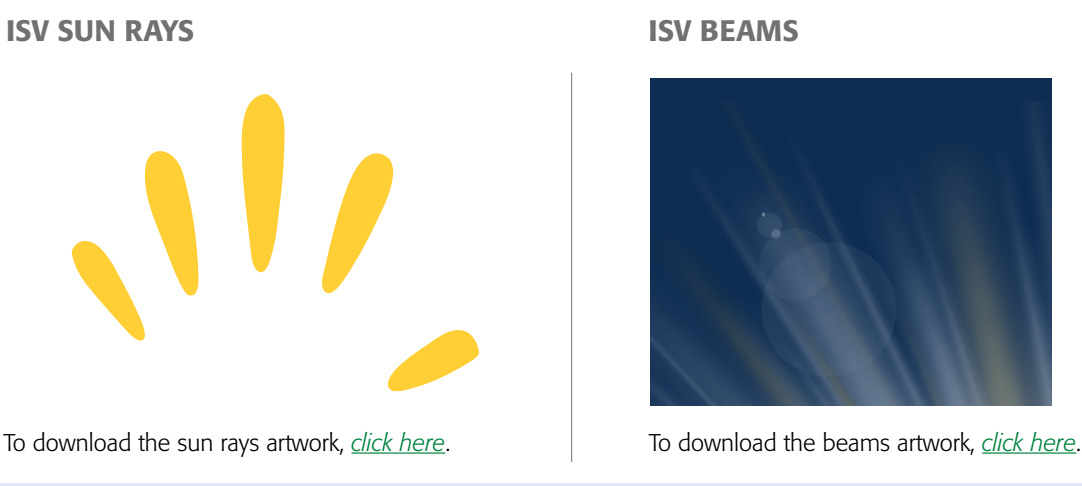

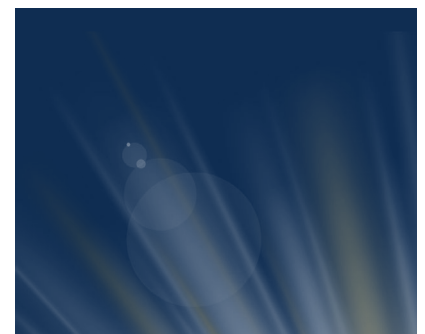

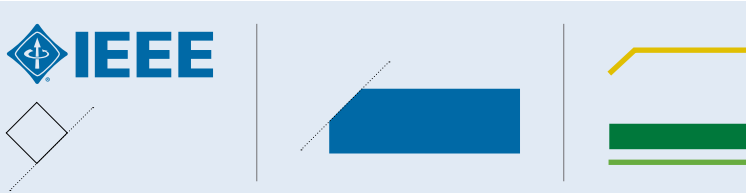

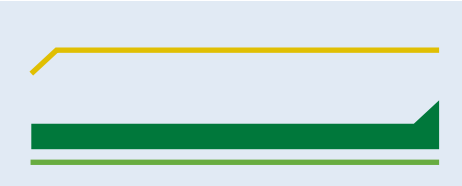

# The United Nations Sustainable Development Goals (UNSDG)

The IEEE Smart Village three pillars approach (Energy, Education, and Entrepreneurship) impacts multiple facets of life in the villages we serve. These United Nations Sustainable Development Goals (UNSDG) show the diversity and global reach of our efforts. The Sustainable Development Goals (SDGs) logo, including the colour wheel and 17 icons, are [available for use](https://www.un.org/sustainabledevelopment/news/communications-material/) in the six official languages of the UN (Arabic, Chinese, English, French, Russian, Spanish) where applicable on print and digital collateral. For more information, see the [SDG guidelines document.](https://unsdg.un.org/resources/guidelines-use-sdg-logo-including-colour-wheel-and-17-icons)

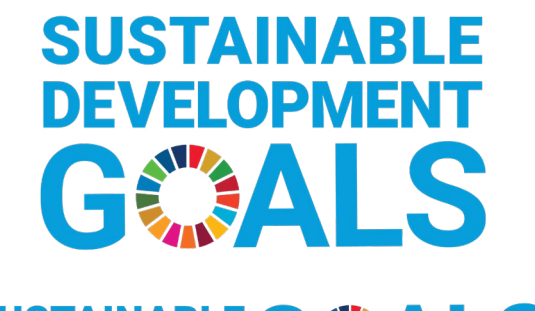

SDG LOGO SDG COLOR WHEEL

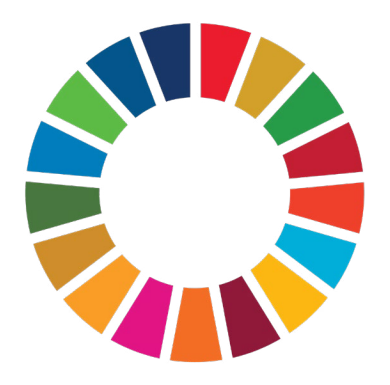

#### 17 SDG ICONS

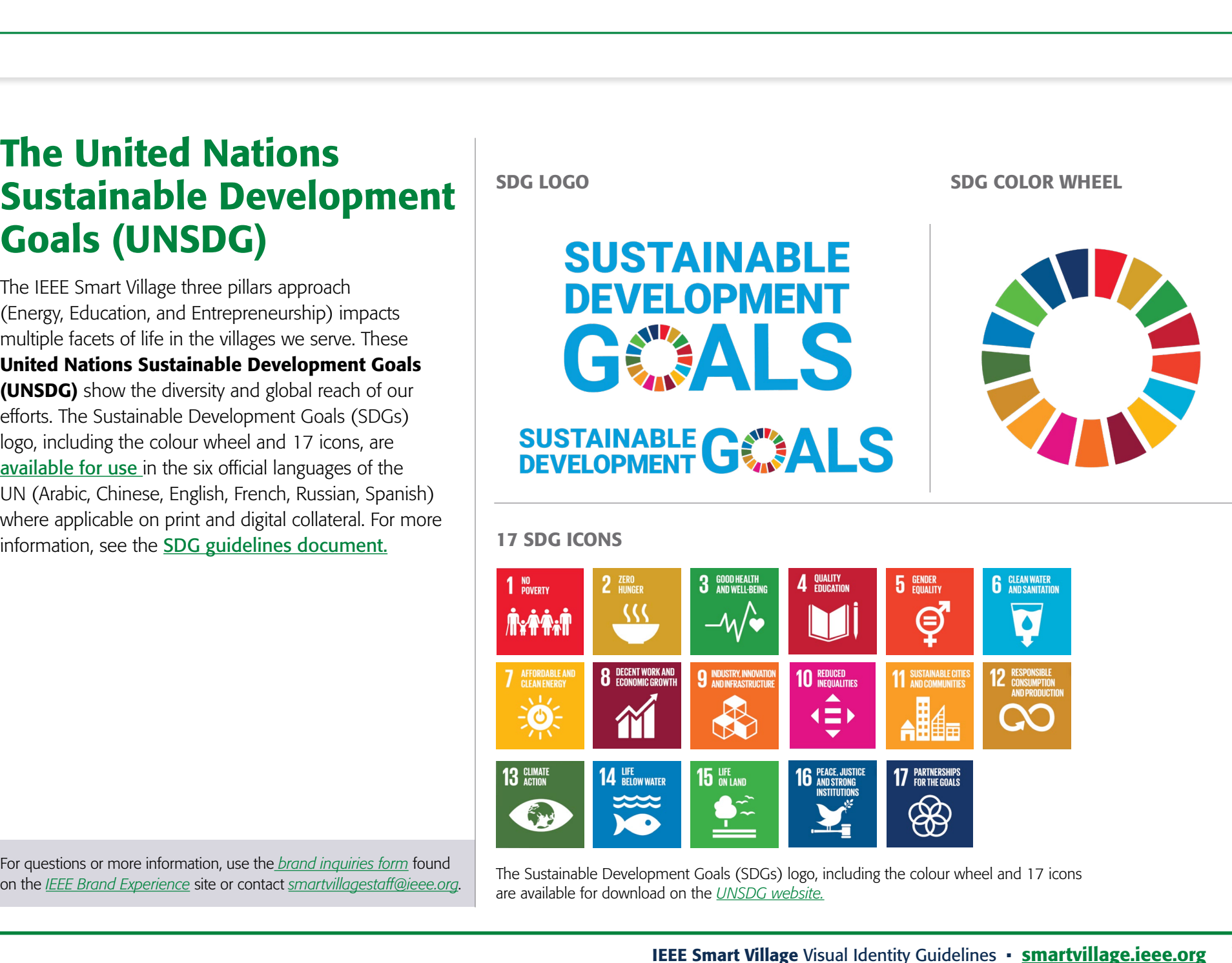

The Sustainable Development Goals (SDGs) logo, including the colour wheel and 17 icons are available for download on the *[UNSDG website.](https://www.un.org/sustainabledevelopment/news/communications-material/)*

For questions or more information, use the *[brand inquiries form](https://brand-experience.ieee.org/ieee-brand/brand-inquiries-form/)* found on the *[IEEE Brand Experience](https://brand-experience.ieee.org/)* site or contact *[smartvillagestaff@ieee.org](mailto:smartvillagestaff%40ieee.org?subject=)*.

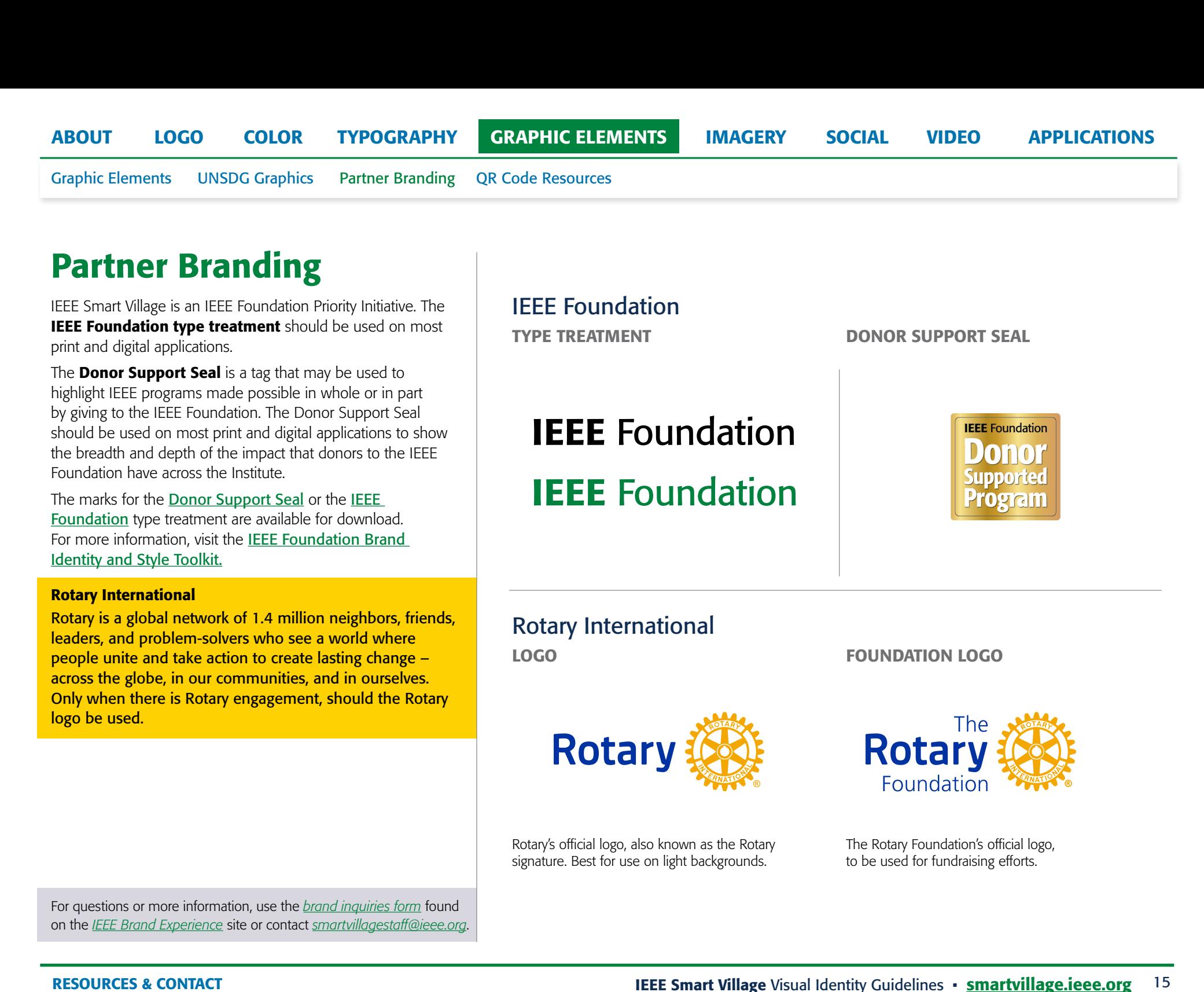

signature. Best for use on light backgrounds.

For questions or more information, use the *[brand inquiries form](https://brand-experience.ieee.org/ieee-brand/brand-inquiries-form/)* found on the *[IEEE Brand Experience](https://brand-experience.ieee.org/)* site or contact *[smartvillagestaff@ieee.org](mailto:smartvillagestaff%40ieee.org?subject=)*. The Rotary Foundation's official logo, to be used for fundraising efforts.

# QR Code Resources

IEEE Smart Village QR codes are an additional asset for use in your print and digital applications. While Static QR Codes contain fixed information, Dynamic QR Codes have the possibility to be edited after completion. Mobile phone QR code readers swiftly link the user to the websites indicated. RESOURCES <br>
RESOURCES <br>
CONTACT ABOUT LOGO COLOR TRIVERS (STATE BUT ABOUT LOGO COLOR TRIVERS ENTIRE BUT ACTIVE STATE INTO A COLOR TRIVERS IN THE STATE OF THE COLOR TRIVERS (STATE ABOUT LOGO COLOR TRIVERS INTO A COLOR TRIV

There are three website QR codes for IEEE Smart Village for use:

- IEEE Smart Village website: [smartvillage.ieee.org](https://smartvillage.ieee.org/)
- IEEE Smart Village website volunteer page: [smartvillage.ieee.org/volunteer](http://smartvillage.ieee.org/volunteer/)
- IEEE Smart Village donation opportunity on the IEEE Foundation site: [www.ieeefoundation.org/SmartVillage\\_donation](https://www.ieeefoundation.org/SmartVillage_donation)

#### Size

• Size should be no smaller than .875 x .875 inches (63 x 63 pixels).

#### Color

- Use any color from the approved IEEE color palette
- Ensure that all **background control requirements** are met when using the QR Code

## Make sure to confirm that the QR Codes scan and properly link to the correct website.

For questions or more information, use the *[brand inquiries form](https://brand-experience.ieee.org/ieee-brand/brand-inquiries-form/)* found on the *[IEEE Brand Experience](https://brand-experience.ieee.org/)* site or contact *[smartvillagestaff@ieee.org.](mailto:smartvillagestaff%40ieee.org?subject=)*

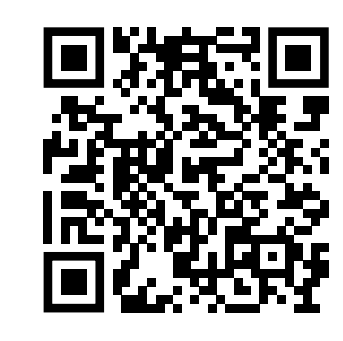

**ISV Website ISV Website Volunteer Page** 

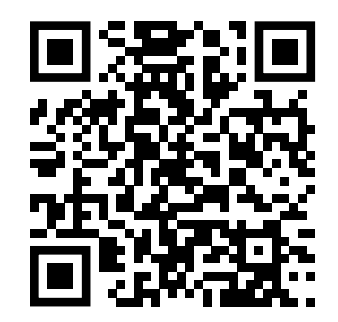

IEEE Foundation ISV Donation Opportunity

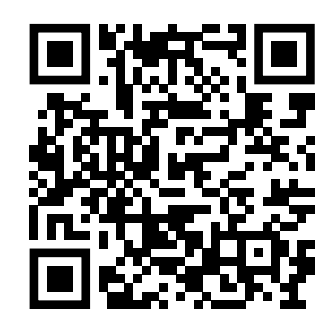

## Imagery

The six image themes–people, technology, knowledge, connections, global, and historical–are based on the key pillars of the IEEE Brand and reflect the IEEE Master Brand personality and style, as well as IEEE members, areas of expertise, and history. Original photographs that you own the copyright for *(not clip art or stock images)* should be used whenever possible. When original photographs are not available, stock photography and abstract or vector artwork is acceptable as long as it follows the same guidelines.

*Use of photographs without appropriate licenses or permission is prohibited. Please note that all photographs are potentially subject to copyright. Use of an image obtained from a search engine or other source may violate the rights of the copyright owner and subject IEEE to liability.* 

*Note: Royalty-free images are available for purchase from various stock photography collections on the web for a onetime fee for usage in an unlimited number of applications, an unlimited number of times. The cost is based on file size, not usage. Pulling images from Google is not allowed. For questions or more information, use the [brand inquiries form](https://brand-experience.ieee.org/ieee-brand/brand-inquiries-form/)* found on the *[IEEE Brand Experience](https://brand-experience.ieee.org/)* site.

<span id="page-16-0"></span>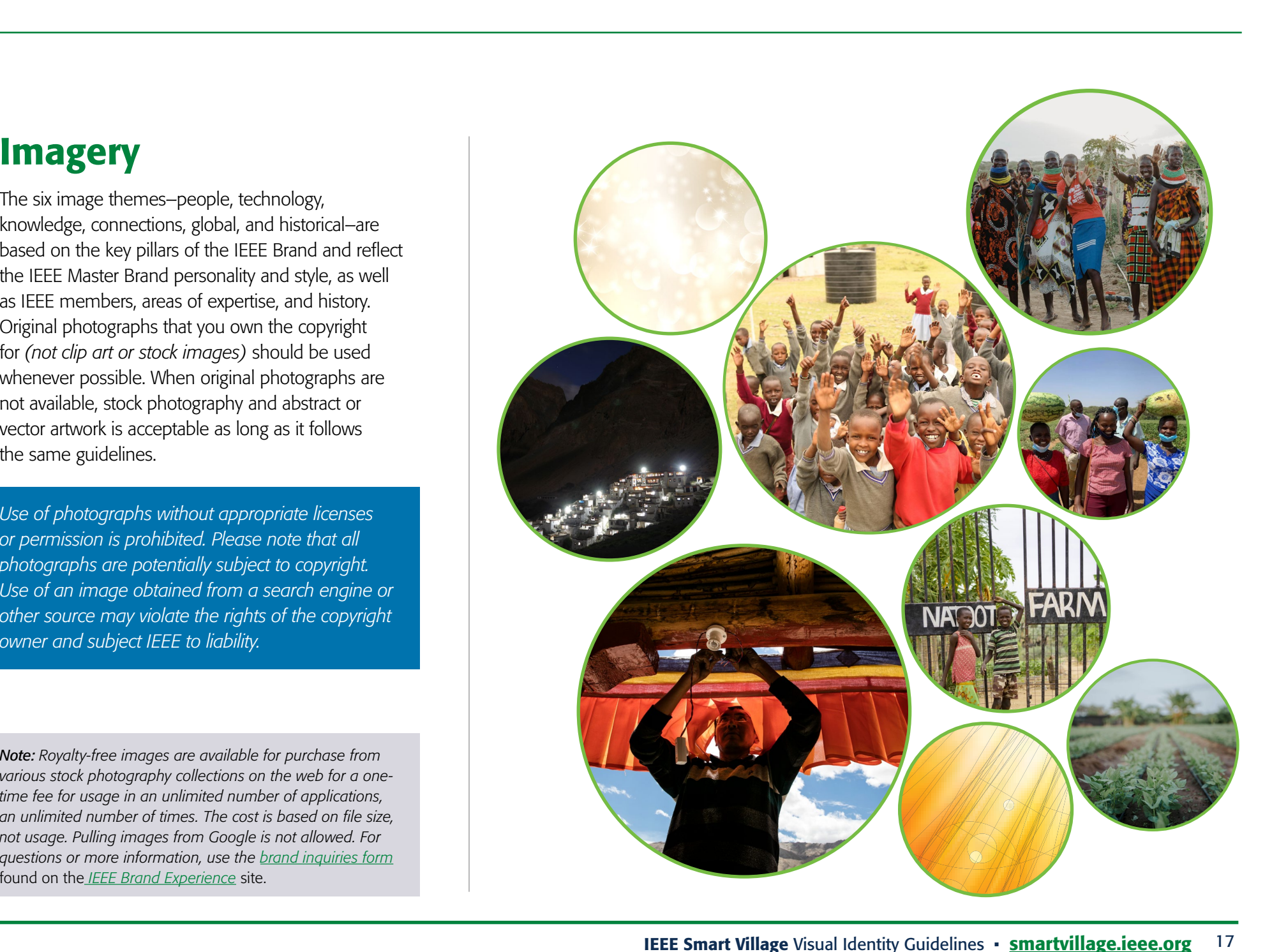

# Social Media

All social media networks (Facebook, Twitter, Instagram, LinkedIn) have their own set(s) of guidelines. When using the IEEE Smart Village logo and the IEEE Master Brand for these applications, follow the [minimum size](#page-5-0)  [and clear space](#page-5-0) for digital and on-screen applications.

If the minimum size and/or clear space cannot be met, the ISV logo and IEEE Master Brand should be as large as possible within the given space.

#### To better fit the social media profile icon size restrictions, a stacked ISV logo is provided.

Make sure that the IEEE Master Brand, sub-brand logos, and/or tagline (if used) are legible when optimized for mobile applications.

#### Size and Font

- Clear Space: Equal to or greater than ½x
- IEEE Master Brand Minimum Width: 100 pixels
- Font: Formata or Calibri when applicable

## Color

• Use approved IEEE color palette

Profile image, cover image, and social post/frame templates are available for use.

*NOTE: The [IEEE Social Media Policy](https://brand-experience.ieee.org/guidelines/social-media/social-media-overview/) can be found on the [IEEE Brand Experience site](https://brand-experience.ieee.org/) under Digital Guidelines. For questions or more information, use the [brand inquiries](https://brand-experience.ieee.org/ieee-brand/brand-inquiries-form/) [form](https://brand-experience.ieee.org/ieee-brand/brand-inquiries-form/) found on the IEEE Brand Experience site.*

#### Profile Image Treatments

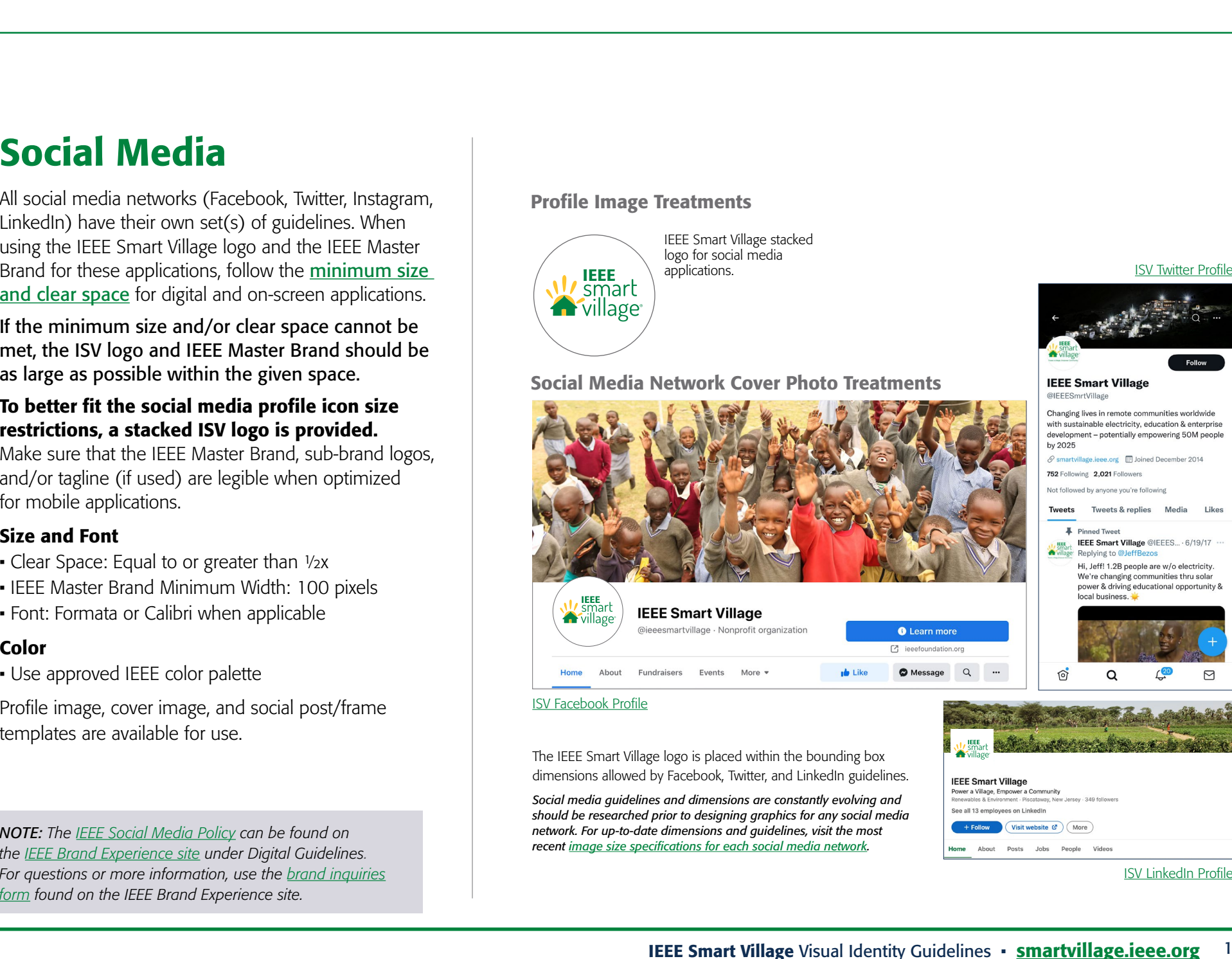

The IEEE Smart Village logo is placed within the bounding box dimensions allowed by Facebook, Twitter, and LinkedIn guidelines.

*Social media guidelines and dimensions are constantly evolving and should be researched prior to designing graphics for any social media network. For up-to-date dimensions and guidelines, visit the most recent [image size specifications for each social media network](https://blog.hootsuite.com/social-media-image-sizes-guide/).* 

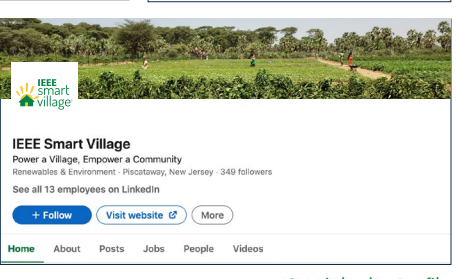

[ISV LinkedIn Profile](https://www.linkedin.com/company/ieeesmartvillage/)

# Video

To keep the IEEE Brand consistent throughout all applications, follow these guidelines when producing any type of video.

#### WATERMARK

Using the IEEE Master Brand as a ghosted/translucent 'watermark' is a good way to leverage the IEEE Brand. Be sure to maintain proper brand clear space, as well as enough room to allow for a video control bar that may appear below the watermark during playback.

If the IEEE Smart Village logo or IEEE.tv logo is present, the IEEE Master Brand can appear in the top right or in the opening and closing frames, rather than as a watermark throughout.

#### IEEE WEDGE DESIGN SYSTEM

Consider using a branded 'wedge' accent color bar along the bottom of the screen with reversed to white IEEE Master Brand for title and ending slides. This can be done in IEEE blue or any IEEE color from the approved color palette.

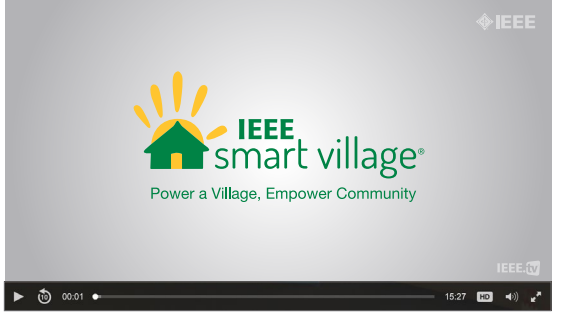

Make sure to leave space clearance in the lower portion of the video frame for the IEEE.tv brand watermark. Anything intended for use in that space, please contact ieee.tv for further guidance.

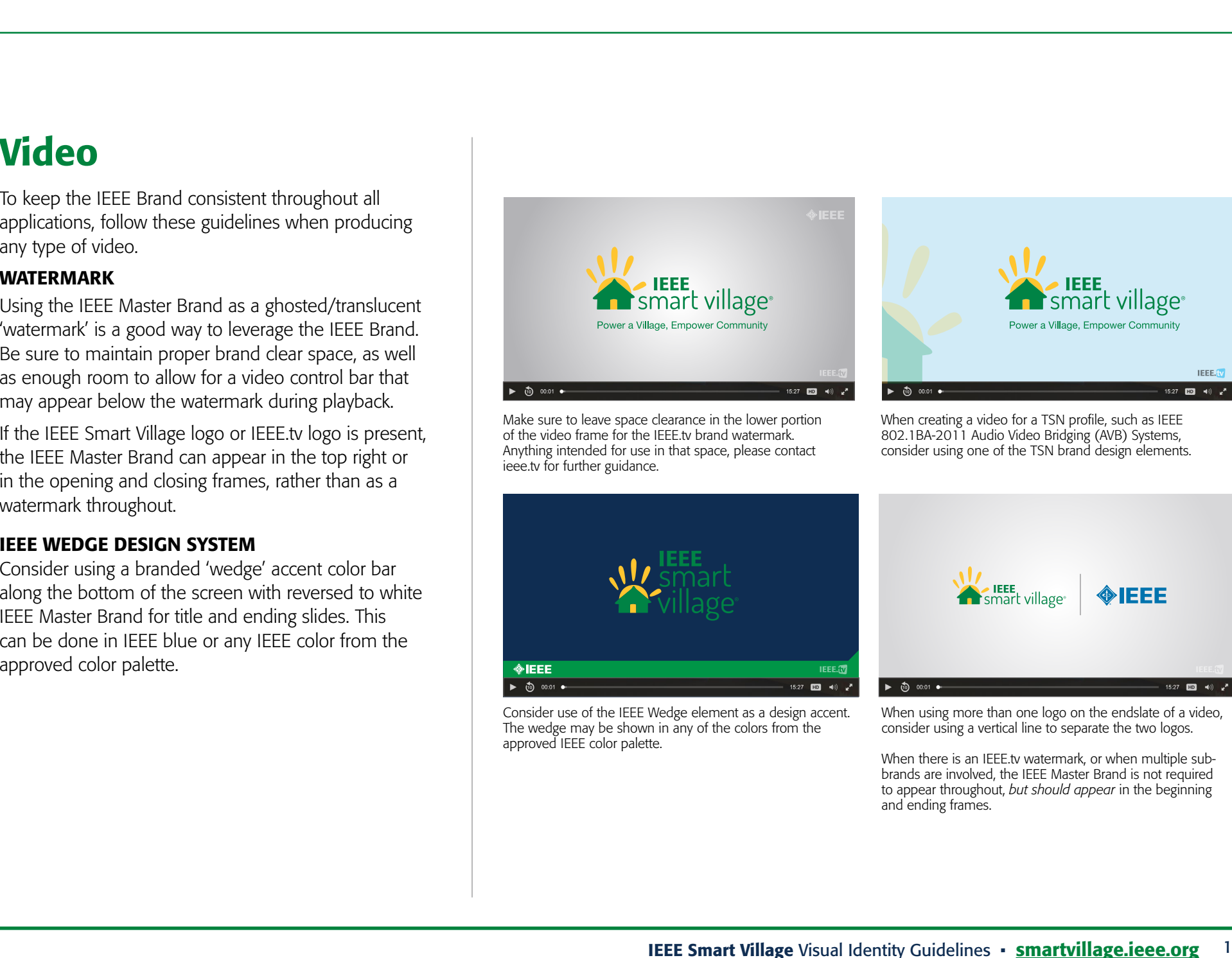

When creating a video for a TSN profile, such as IEEE 802.1BA-2011 Audio Video Bridging (AVB) Systems, consider using one of the TSN brand design elements.

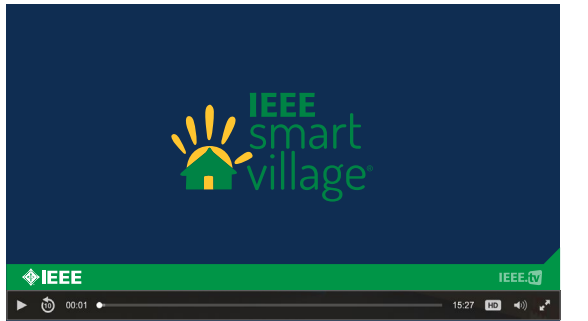

Consider use of the IEEE Wedge element as a design accent. The wedge may be shown in any of the colors from the approved IEEE color palette.

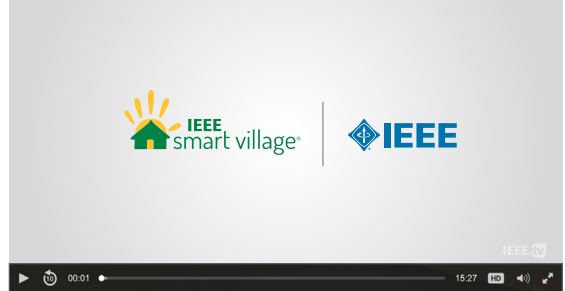

When using more than one logo on the endslate of a video, consider using a vertical line to separate the two logos.

When there is an IEEE.tv watermark, or when multiple subbrands are involved, the IEEE Master Brand is not required to appear throughout, *but should appear* in the beginning and ending frames.

# Print & Non-Screen Applications

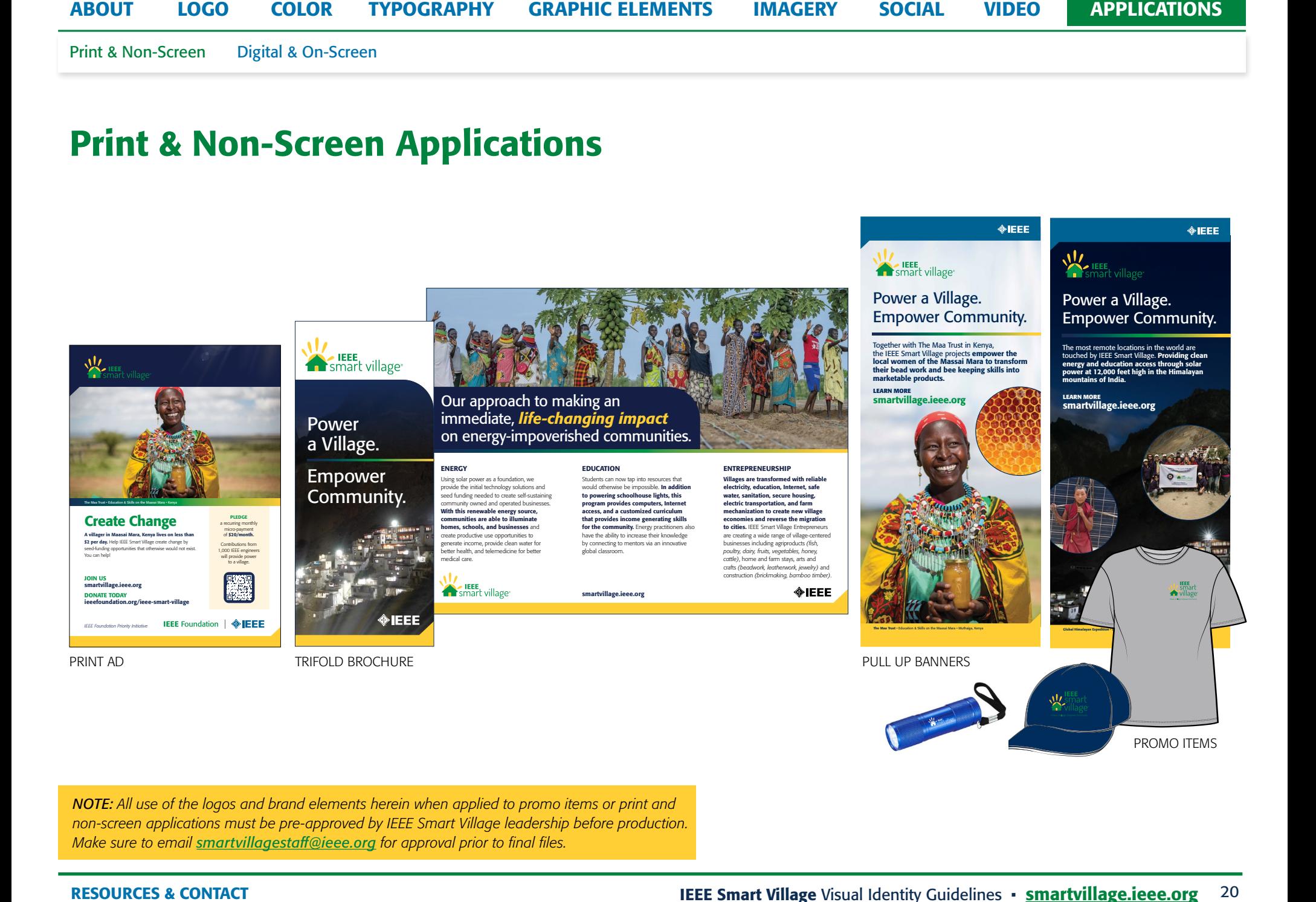

*NOTE: All use of the logos and brand elements herein when applied to promo items or print and non-screen applications must be pre-approved by IEEE Smart Village leadership before production. Make sure to email smartvillagestaff[@ieee.org](mailto:smartvillagestaff%40ieee.org?subject=) for approval prior to final files.*

PROMO ITEMS

# Digital & On-Screen Applications

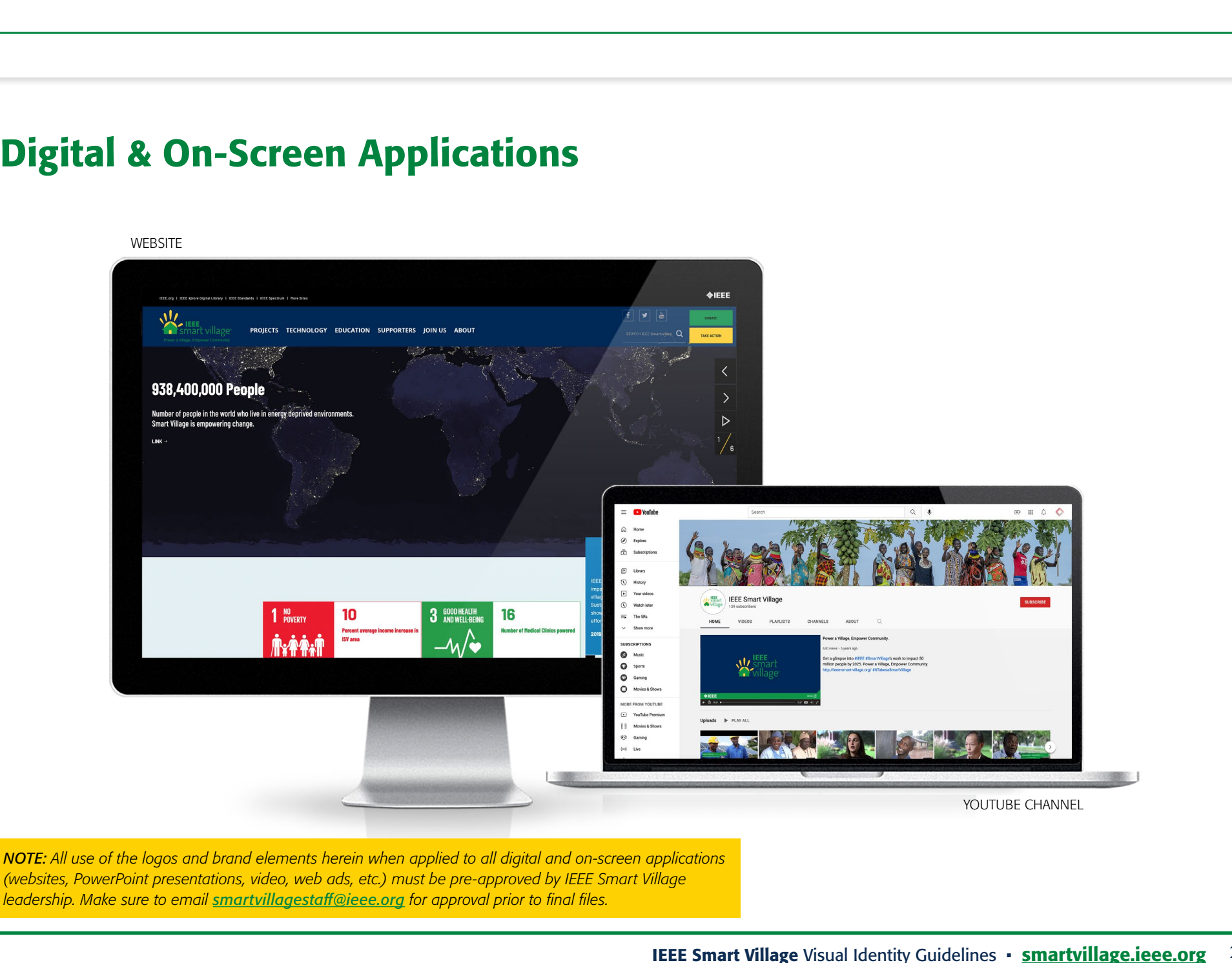

*NOTE: All use of the logos and brand elements herein when applied to all digital and on-screen applications (websites, PowerPoint presentations, video, web ads, etc.) must be pre-approved by IEEE Smart Village leadership. Make sure to email smartvillagestaff[@ieee.org](mailto:smartvillagestaff%40ieee.org?subject=) for approval prior to final files.*

# IEEE Resources & Contact

#### **Contact**

For specific questions about IEEE Smart Village or for more information, email [smartvillagestaff@ieee.org](mailto:smartvillagestaff%40ieee.org?subject=).

For questions or more information about the IEEE brand, please use the [IEEE brand inquiries form](https://brand-experience.ieee.org/ieee-brand/brand-inquiries-form/).

## Brand Identity Tools

IEEE Smart Village Visual Identity Toolkit [smartvillage.ieee.org/visualidentitytoolkit](http://smartvillage.ieee.org/visualidentitytoolkit)

IEEE Brand Identity Toolkit [brand-experience.ieee.org](https://brand-experience.ieee.org/)

IEEE Master Brand and Logos [ieee.org/MasterBrand](https://brand-experience.ieee.org/templates-tools-resources/master-brand-and-logos/)

IEEE Brand Identity Guidelines (PDF, 3 MB) [ieee.org/ieee\\_visual\\_guidelines.pdf](https://brand-experience.ieee.org/download/brand-identity-guidelines/?wpdmdl=686)

## About IEEE

Understanding the IEEE Brand [brand-experience.ieee.org/ieee-brand/](https://brand-experience.ieee.org/ieee-brand/brand-overview/) [brand-overview/](https://brand-experience.ieee.org/ieee-brand/brand-overview/)

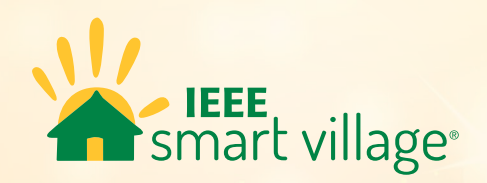

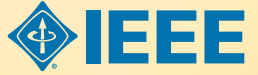